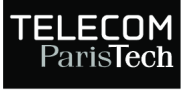

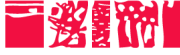

Institut Mines-Telecom

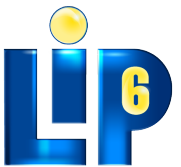

Paris Sorbonne **University** 

Virtual Yet Precise Prototyping:

#### An Automotive Case Study

Daniela Genius, Ludovic Apvrille daniela.genius@lip6.fr ludovic.apvrille@telecom-paristech.fr

ERTSS'2016

<span id="page-1-0"></span>

**Context** 

[Prototyping](#page-1-0) **[Case study](#page-7-0) Case [Contribution](#page-9-0)** Contribution [Conclusion](#page-24-0)

#### Model-oriented Design of Complex Embedded Systems

- ▶ Nowadays current practice in software development for embedded systems
- $\blacktriangleright$  Hardware aspects less frequently designed using this kind of approach
- $\blacktriangleright$  Models of software components are generally tested/executed on the local host, then integrated on target once available
- $\triangleright$  Even if several virtual prototyping platforms are available before the target is available, they require to re-model software elements in a different input format from the one used in models or programming languages

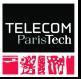

[Prototyping](#page-1-0) **[Case study](#page-7-0) Case [Contribution](#page-9-0)** Contribution [Conclusion](#page-24-0)

## Virtual Prototyping

### Related Work

- $\triangleright$  MARTE [Vidal et al. DATE 2009]
- ▶ AADL [IFIP-WADL 2004, Ben Youssef et al. ETSS 2014]
- $\blacktriangleright$  Arcadia/Capella [Polarsys 2008, https://www.polarsys.org/capella/arcadia.html]

## [ERTSS 2012]

- $\triangleright$  Aims at fully integrated way to model critical software components and candidate hardware architectures
- $\triangleright$  Joint use of both AVATAR and SocI ib was not well integrated: description of the hardware execution environment only in textual form outside of SysML models

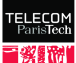

[Prototyping](#page-1-0) **[Case study](#page-7-0) Case [Contribution](#page-9-0)** Contribution [Conclusion](#page-24-0)

## Overview of the Contribution: Method

- 1. Model refinement
- 2. Selection of OS, setting of options (scheduling algorithm, . . . )
- 3. Selection of a hardware platform and of task allocation scheme
- 4. Code generation (press-button approach)
- 5. Manual code improvement
- 6. Code compilation and linkage with OS
- 7. Simulation platform boots the OS and executes the code
- 8. Execution analysis: sequence diagram or debugger (e.g. gdb)

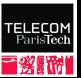

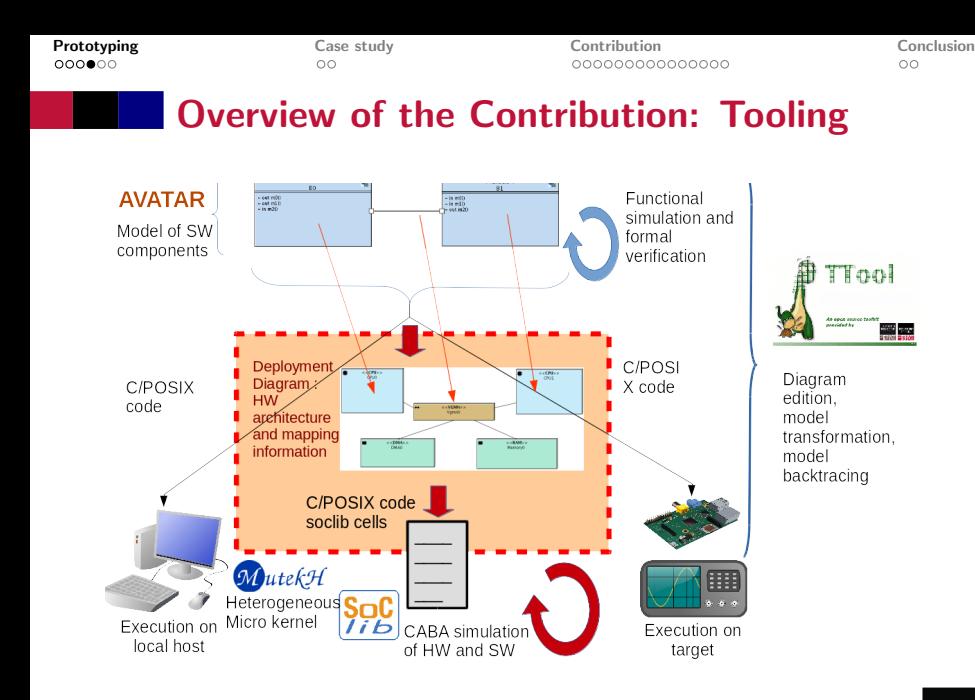

TELECOM<br>ParisTech 冒發翻網

[Prototyping](#page-1-0) **[Case study](#page-7-0) Case [Contribution](#page-9-0)** Contribution [Conclusion](#page-24-0)

## AVATAR

- $\triangleright$  Model-oriented solution for the analysis and design of embedded software
- $\triangleright$  SysML diagrams describe the software aspects of the system, its safety and security properties
- $\blacktriangleright$  Fully supported by the free software TTool
	- $\blacktriangleright$  Fdit AVATAR models
	- $\blacktriangleright$  Simulation
	- $\blacktriangleright$  Formal verification
- $\triangleright$  Like in most UML approaches, simulation and formal verification rely on a purely timed functional model, without considering any hardware target (CPU, bus, etc.)

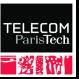

[Prototyping](#page-1-0) **[Case study](#page-7-0) Case [Contribution](#page-9-0)** Contribution [Conclusion](#page-24-0)

## SoCLib and MutekH

### Hardware platform simulator: SoCLib

- $\triangleright$  Virtual prototyping of complex Systems-on-Chip
- $\triangleright$  Supports several models of processors, buses, memories
	- ▶ Example of CPUs: MIPS, ARM, SPARC, Nios2, PowerPC
- $\blacktriangleright$  Two sets of simulation models:
	- $\blacktriangleright$  TLM = Transaction Level Modeling
	- $\triangleright$  CABA = Cycle Accurate Bit Accurate

#### Embedded Operating System: MutekH

- $\triangleright$  Natively handles heterogeneous multiprocessor platforms
- $\triangleright$  POSIX thread support
- ▶ Note: any Operating System supporting POSIX threading that can be compiled for SoCLib could be used

<span id="page-7-0"></span>[Prototyping](#page-1-0) **[Case study](#page-7-0)** Case **Case Study** [Contribution](#page-9-0) [Conclusion](#page-24-0) Conclusion

# Case Study: An Automotive Application

#### Automotive embedded system

- $\triangleright$  Made upon a hundred of Electronic Control Units (ECUs)
- Interconnection with CAN / FlexRay / MOST

#### Automatic Braking Application

- $\blacktriangleright$  Taken from Intelligent Transport System applications and from the EVITA european project
- 1. Obstacle is detected by a car
- 2. Information is broadcasted to neighborhood cars
- 3. A car receiving such an information may decide to make an automatic emergency braking w.r.t.:
	- $\triangleright$  Vehicle dynamics, vehicle position,  $\ldots \rightarrow$  Plausibility check

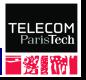

[Prototyping](#page-1-0) **[Case study](#page-7-0)** Case **Case Study** [Contribution](#page-9-0) [Conclusion](#page-24-0) Conclusion

**TELECOM** ParisTech

### Active Braking Use Case

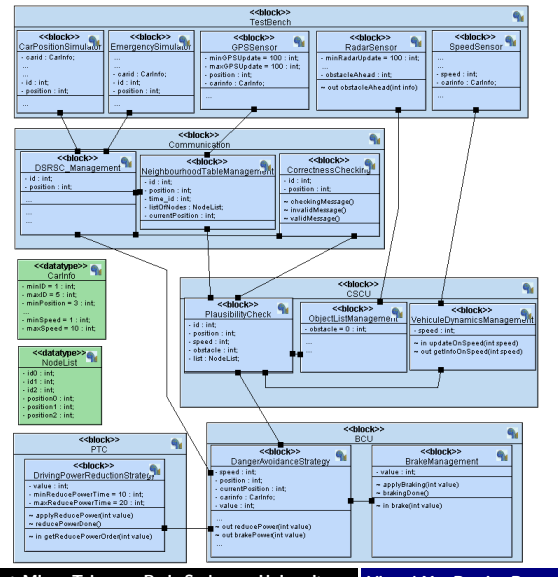

9/26 Jan.29, 2016 Institut Mines-Telecom, Paris Sorbonne Universites Virtual Yet Precise Prototyping

<span id="page-9-0"></span>

## Deployment Diagram

- $\triangleright$  SysML representation of hardware components, their interconnection, tasks and channels
- $\triangleright$  Platforms can be modified in a matter of minutes
- $\triangleright$  A valid platform must contain at least one CPU, one memory bank and one terminal for observing the progress
- $\triangleright$  By choice, and to be discussed, some details (interrupt controller, simulation aides) are currently transparent to the user

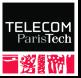

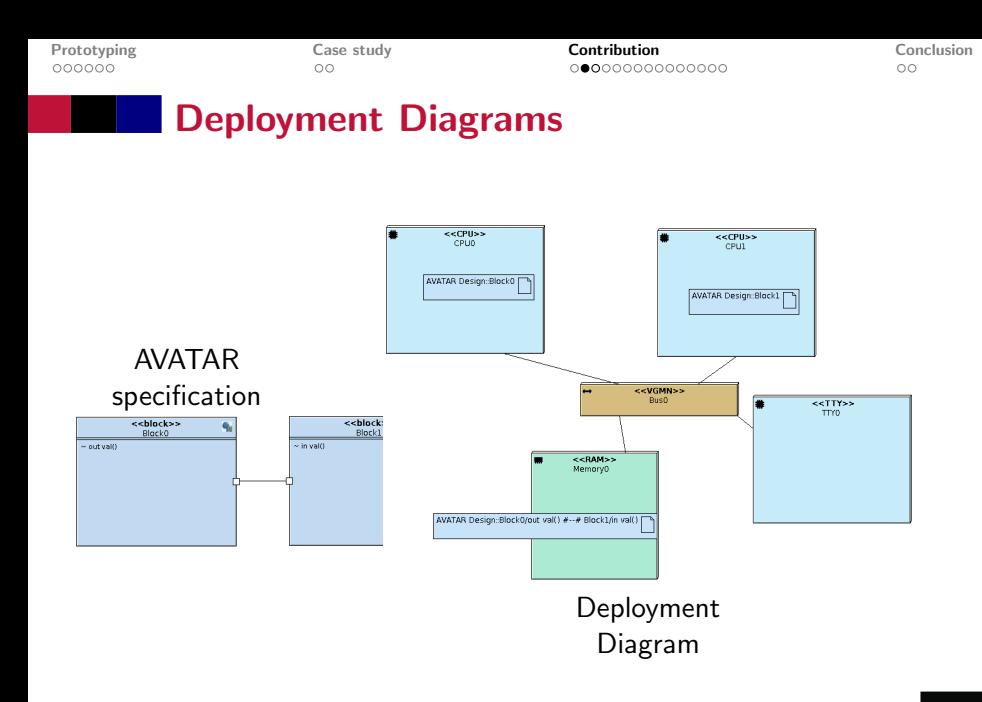

TELECOM ParisTech

### Deployment Diagram for the Case Study

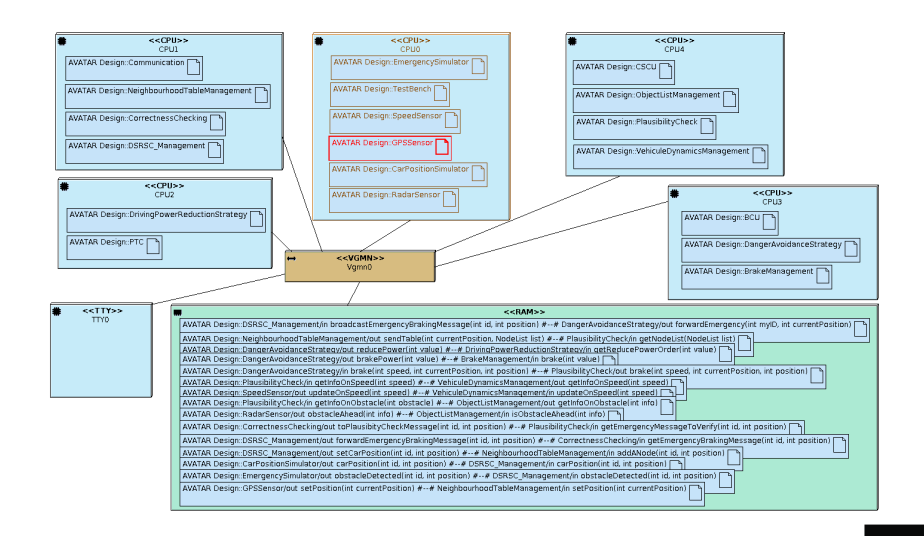

**ECON** 

## New Tool Chain

Generate fully executable SoCLib specification for MPSoC from Deployment Diagram and software component diagrams

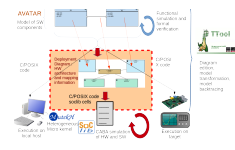

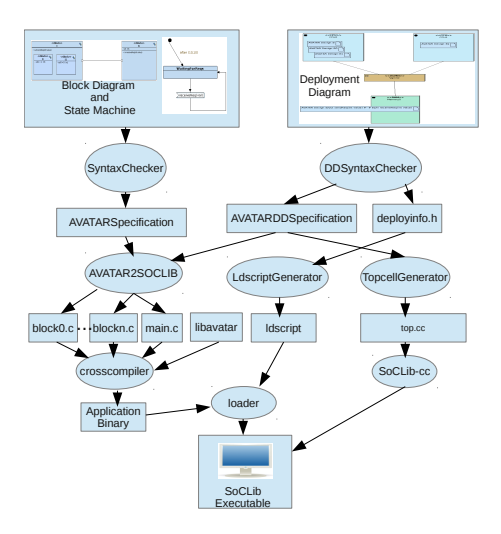

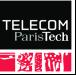

## Model Transformation

- 1. Libavatar Runtime for SoCLib, implements the AVATAR operators
- 2. **DDSyntaxChecker** checks the syntax of the deployment diagrams and identifies their elements
- 3. AVATAR2SOCLIB translates AVATAR blocks (i.e., software components) into C POSIX tasks and generates the main program
- 4. TopcellGenerator generates a SystemC top cell for cycle accurate bit accurate simulation
- 5. LdscriptGenerator generates the linker script, taking into account the mapping specified in the deployment diagram

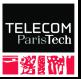

## The AVATAR Runtime

- $\blacktriangleright$  Library of functions which capture the semantics of the AVATAR operators that appear in the code of the tasks (delay, asyncRead, etc.) and implements them using C/POSIX primitives
- $\triangleright$  Focuses on channels; interconnect latencies and cache effects make them difficult to implement efficiently on a MPSoC platform
- $\triangleright$  SoClib provides an efficient implementation of asynchronous channels as sowtware objects stored in on-chip memory, based on the Kahn model
- $\blacktriangleright$  In order to run on a SoCLib platform, instead of the local workstation, the runtime had to be adapted

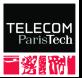

# Prototyping: Top Cell Generation

- $\triangleright$  SystemC instanciation of components, netlist, table associating memory segments, charging of code
- $\triangleright$  Some components are transparent to the user (interrupts, simulation infrastructure)

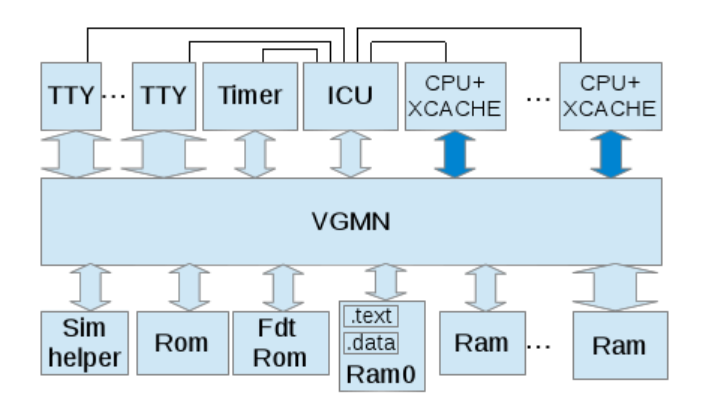

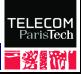

## Linker Script Generation

- $\blacktriangleright$  Handling the mapping of channels is rather difficult since it is related to the main program, the top cell and the linker script (ldscript)
	- $\blacktriangleright$  File which defines the memory layout;
	- $\triangleright$  Associates each entry section to an output section, which receives its address in memory
- $\triangleright$  Mapping information from Deployment Diagram is used to generate a file to be included by the ldscript generator

```
data-ldr. load-file (std:: string (kernel-p)
+ ":.data:.channel0: ...
     . channel14 ;. cpudata ;. contextdata " ) ;
```
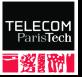

## Code Generation

#### **Difficulties**

- $\triangleright$  Implementing AVATAR channels with existing paradigm for SoCLib (software channel mapped to shared memory)
- $\triangleright$  Co-existence of synchronous and asynchronous channels
- Central request management required for synchronous channels

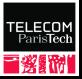

# Extract from generated code for the DrivingPowerReductionStrategy block (1)

```
#include "DrivingPowerReductionStrategy.h"
static uint32_t _getReducePowerOrder:
```

```
...<br><mark>void</mark> ∗mainFunc__DrivingPowerReductionStrategy(truct mwmr_s ∗channels_DrivingPowerReduc
tion Strategy[]}
```
struct mwmr\_s \*DangerAvoidanceStrategy\_reducePower\_\_DrivingPowerReductionStrategy\_get  $ReducePowerOrder = channels(DrivinerPowerReductionStrateev [0]:$ 

```
int value = 0;
int minReducePowerTime = 10:
int maxReducePowerTime = 20:
int __current State = STATE __ START__ STATE :
. . .
pthread_cond_init(&__myCond, NULL);
fillListOfRequests(& \_.list, \_ myname, & \_myCond, & \_mainMutex);
```
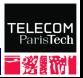

# Extract from generated code for the DrivingPowerReductionStrategy block (2)

```
while (c-currentState != STATE_STOP_STATE) {
    switch (\_currentState) {
      case STATE_START_STATE:
       = currentState = STATE . WaitForReducePowerOrder:
      break ;
      case STATE_WaitForReducePowerOrder:
       = params0 [0] = &value;
      makeNewRequest(\& - real 0 . 853. RECEIVE SYNC. REQUEST. 0 .0.0.1. - parameters 0.53.\text{Length} . syncChannel = & _ DangerAvoidanceStrategy_reducePower\
..D riving Power Reduction Strategy _get Reduce Power Order ;
       r = r + 1. \leq r \leq r . r = r + 1 ist, \& r = r + 1 is the sequest (\& r = r + 1 is t , \& r = r + 1 is t
      c lear List Of Requests (& __ list);
       Driving Power Reduction Strategy__apply Reduce Power (value);
       \_currentState = STATE\_WaitForReducePowerToBeforePerformance;break:
      case STATE WaitForReducePowerToBePerformed:
       wait For (min Reduce Power Time, max Reduce Power Time);
       Driving Power Reduction Strategy __ reduce Power Done ():
       __ current State = STATE__WaitForReducePowerOrder;
      break:
    }
  }
  return NULL:
}
```
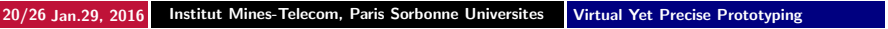

## Code Generation: Declaration of Channels

```
s y n c c h a n n e l _ D a n g e r A v o i d a n c e S t r a t e g y _ r e d u c e P o w e r
  ..D riving Power Reduction Strategy _get Reduce Power Order ;
uint 32_t *const Danger Avoidance Strategy_reduce Power
  . D riving Power Reduction Strategy _get Reduce Power Order _lock= LOCKSADDR+0x0;
struct mwmr_status_s DangerAvoidanceStrategy_reducePower
  __ D r i v i n g P o w e r R e d u c t i o n S t r a t e g y _ g e t R e d u c e P o w e r O r d e r _ s t a t u s
   = MWMR_STATUS_INITIALIZER(1, 1);
uint8_t DangerAvoidanceStrategy_reducePower
  L Driving Power Reduction Strategy get Reduce Power Order data [32 ∗ 2];
struct mwmrs DangerAvoidanceStrategy_reducePower
  ..D riving Power Reduction Strategy get Reduce Power Order
  = MWMR INITIALIZER (1, 1, 1)D an ger A void ance Strategy_reduce Power__ Driving Power Reduction Strategy
   getReducePowerOrder_data, & DangerAvoidanceStrategy_reducePower
   . D riving Power Reduction Strategy get Reduce Power Order status,
  " DangerAvoidanceStrategy_reducePower
      __DrivingPowerReductionStrategy_getReducePowerOrder " ,
  Danger A void ance Strategy_reduce Power__ Driving Power Reduction Strategy
  getReducePowerOrder_lock);
```
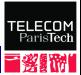

## Code Generation: Extract from Main Program

```
int main(int argc, char *argv[]) {
. . .
struct mwmr_s *channels_array_DrivingPowerReductionStrategy [1];
  channels_array_DrivingPowerReductionStrategy [0]
  =\& D an ger A void ance Strategy-reduce Power __ Driving Power Reduction Strategy
       _getReducePowerOrder:
  ptr =malloc(size of (other);
  th read-Driving Power Reduction Strategy = (pthread-t) ptr:
  attr_t = \text{malloc}(size of (phread_attr_t));\text{attr} t - \text{Simplpoint} = 2;
  debugMsg ( " Starting tasks " ) ;
  p t h r e a d _ c r e a t e (& t h r e a d _ _ D r i v i n g P o w e r R e d u c t i on S t r a t e g y , NULL,
      main Func__Driving Power Reduction Strategy,
      ( void ∗) channels_array_Driving Power Reduction Strategy ):
```
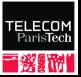

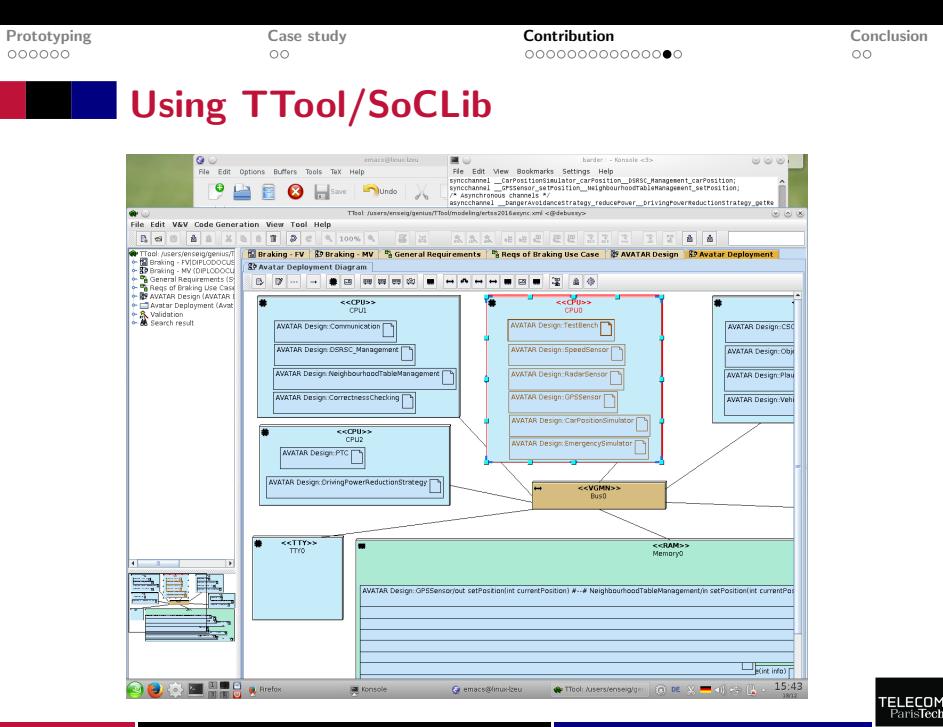

## Using TTool/SoCLib

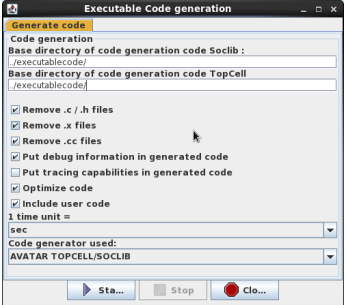

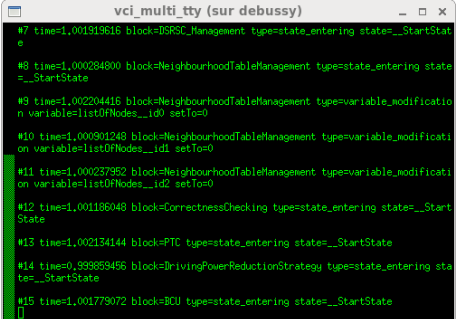

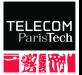

<span id="page-24-0"></span>

### Limitations

#### Currently Overcome

- $\triangleright$  Variations of the interconnect (bus, CAN, etc.)
- $\triangleright$  Central manager handling synchronous and asynchronous channels

#### Mid and longer term

- $\blacktriangleright$  Simulation speed
- Currently PowerPCs only: crosscompilers
- $\blacktriangleright$  Clustered interconnect

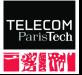

## Future Work

#### **Extensions**

- Integration of application specific co-processors
- $\triangleright$  Animation and performance evaluation with Lip6 tools
- $\blacktriangleright$  Feedback of results for Design Space Exploration

### Long term : Design Space Exploration

- $\triangleright$  METROPOLIS
- $\triangleright$  SPADE
- $\triangleright$  SESAME
- $\triangleright$  ARTFMIS

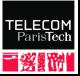